# **ПЕРВОЕ ВЫСШЕЕ ТЕХНИЧЕСКОЕ УЧЕБНОЕ ЗАВЕДЕНИЕ РОССИИ**

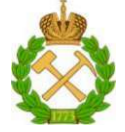

# **МИНИСТЕРСТВО НАУКИ И ВЫСШЕГО ОБРАЗОВАНИЯ РОССИЙСКОЙ ФЕДЕРАЦИИ федеральное государственное бюджетное образовательное учреждение высшего образования САНКТ-ПЕТЕРБУРГСКИЙ ГОРНЫЙ УНИВЕРСИТЕТ**

**СОГЛАСОВАНО УТВЕРЖДАЮ** 

**Руководитель ОПОП ВО профессор А.Е. Череповицын**  **Проректор по образовательной деятельности Д.Г. Петраков** 

# **РАБОЧАЯ ПРОГРАММА ДИСЦИПЛИНЫ КОРПОРАТИВНЫЕ ИНФОРМАЦИОННЫЕ СИСТЕМЫ**

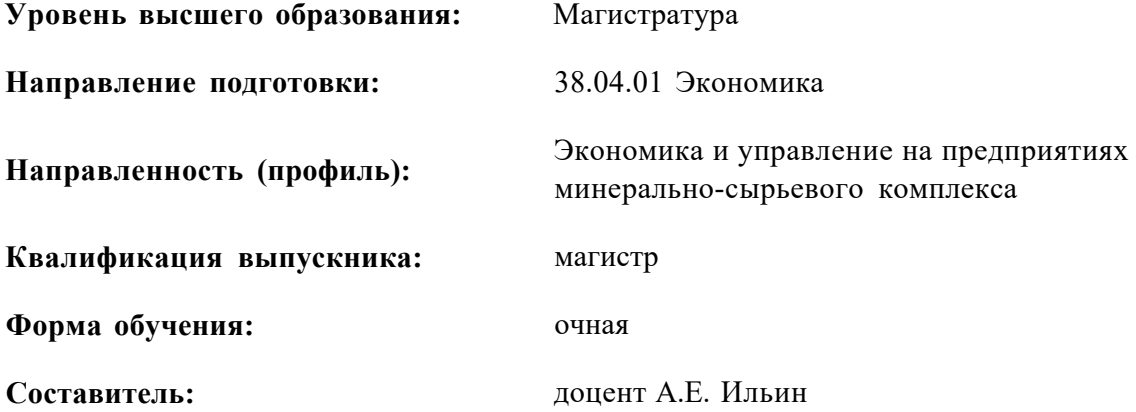

Санкт-Петербург

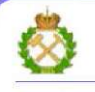

ДОКУМЕНТ ПОДПИСАН<br>УСИЛЕННОЙ КВАЛИФИЦИРОВАННОЙ ЭЛЕКТРОННОЙПОДПИСЬЮ

Сертификат: 174Е F08Е D3C8 8СС7 В088 Е59С 9D21 683В Владелец: Пашкевич Наталья Владимировна<br>Действителен: с 14.11.2023 до 06.02.2025

**Рабочая программа дисциплины** «Корпоративные информационные системы» разработана:

- в соответствии с требованиями ФГОС ВО - магистратура по направлению подготовки «38.04.01 Экономика», утвержденного приказом Минобрнауки России № 939 от 11.08.2020 г.;

- на основании учебного плана магистратуры по направлению подготовки «38.04.01 Экономика» направленность (профиль) «Экономика и управление на предприятиях минеральносырьевого комплекса».

Составитель Политель Составитель Составитель

**Рабочая программа рассмотрена и одобрена** на заседании кафедры экономики, организации и управления от 16.01.2023 г., протокол № 9

Заведующий кафедрой Питания (д.э.н., проф. А.Е. Череповицын

# **1. ЦЕЛИ И ЗАДАЧИ ДИСЦИПЛИНЫ**

**Цель дисциплины «Корпоративные информационные системы»:** формирование у обучающихся представления об информационных системах управления производственной компанией, их функциях и роли в управлении предприятием, а также ознакомить их с основами работы в одной из систем.

#### **Основные задачи дисциплины:**

- изучение архитектуры и принципов построения информационных систем (далее -ИС);
- изучение стандартов управления, используемых ИС;
- изучение рынка программных средств ИС отечественного и зарубежного производства;

- освоение информационных технологий ИС, получение опыта при работе с программными продуктами ИС.

#### **2. МЕСТО ДИСЦИПЛИНЫ В СТРУКТУРЕ ОПОП ВО**

Дисциплина «Корпоративные информационные системы» относится к части, формируемой участниками образовательных отношений основной профессиональной образовательной программы по направлению подготовки «38.04.01 Экономика» и изучается в 3 семестре.

Предшествующими курсами, на которых непосредственно базируется дисциплина «Корпоративные информационные системы» являются «Эконометрика», «Техникоэкономический анализ на предприятиях минерально-сырьевого комплекса», «Экономика минерально-сырьевого комплекса».

Дисциплина «Корпоративные информационные системы» является основополагающей для изучения следующих дисциплин: «Экономика инноваций», «Планирование и контроллинг на гор нодобывающих предприятиях», «Производственная практика».

Особенностью дисциплины является приобретение практических навыков работы с информационными системами управления предприятием класса ERP и системой управления взаимоотношениями с клиентами класса CRM

#### **3. ПЛАНИРУЕМЫЕ РЕЗУЛЬТАТЫ ОБУЧЕНИЯ ПО ДИСЦИПЛИНЕ, СООТНЕСЕННЫЕ С ПЛАНИРУЕМЫМИ РЕЗУЛЬТАТАМИ ОСВОЕНИЯ ОБРАЗОВАТЕЛЬНОЙ ПРОГРАММЫ**

Процесс изучения дисциплины «Корпоративные информационные системы» направлен на формирование следующих компетенций:

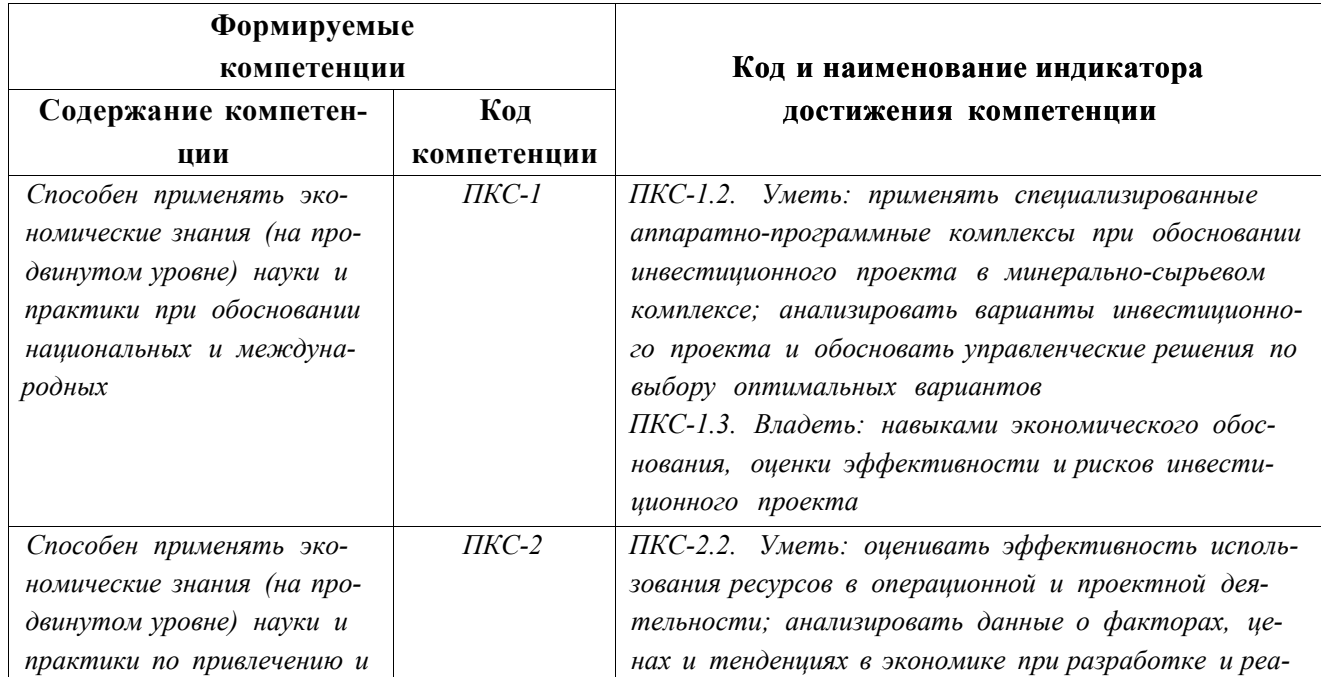

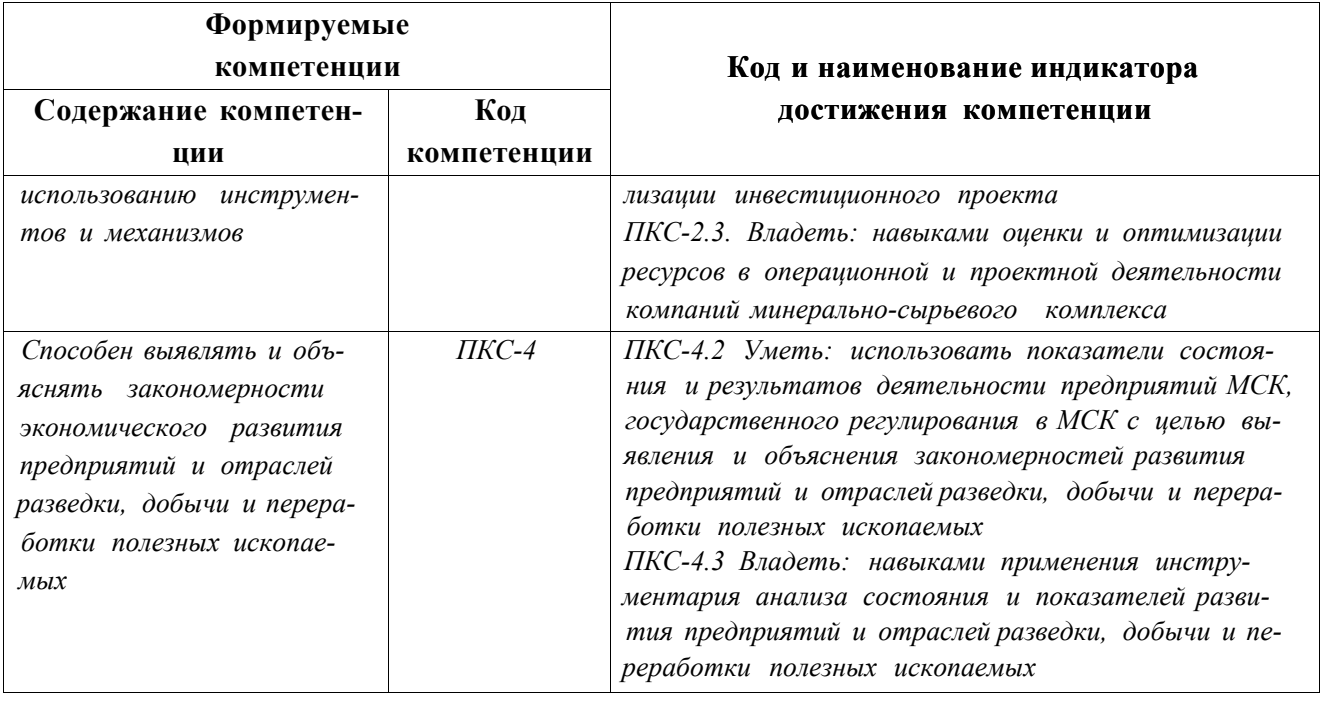

# 4. СТРУКТУРА И СОДЕРЖАНИЕ ДИСЦИПЛИНЫ

# 4.1. Объем дисциплины и виды учебной работы

Общая трудоёмкость учебной дисциплины составляет 2 зачётные единицы, 72 ак. часа.

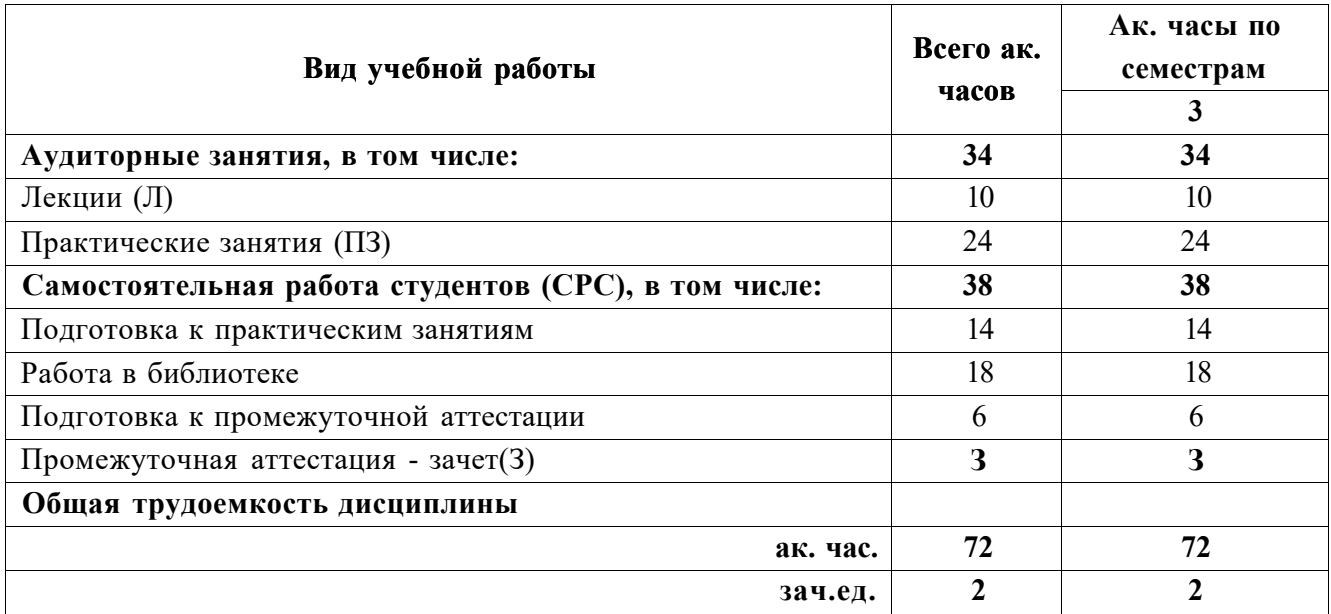

# 4.2. Содержание дисциплины

Учебным планом предусмотрены: лекции, практические занятия и самостоятельная работа.

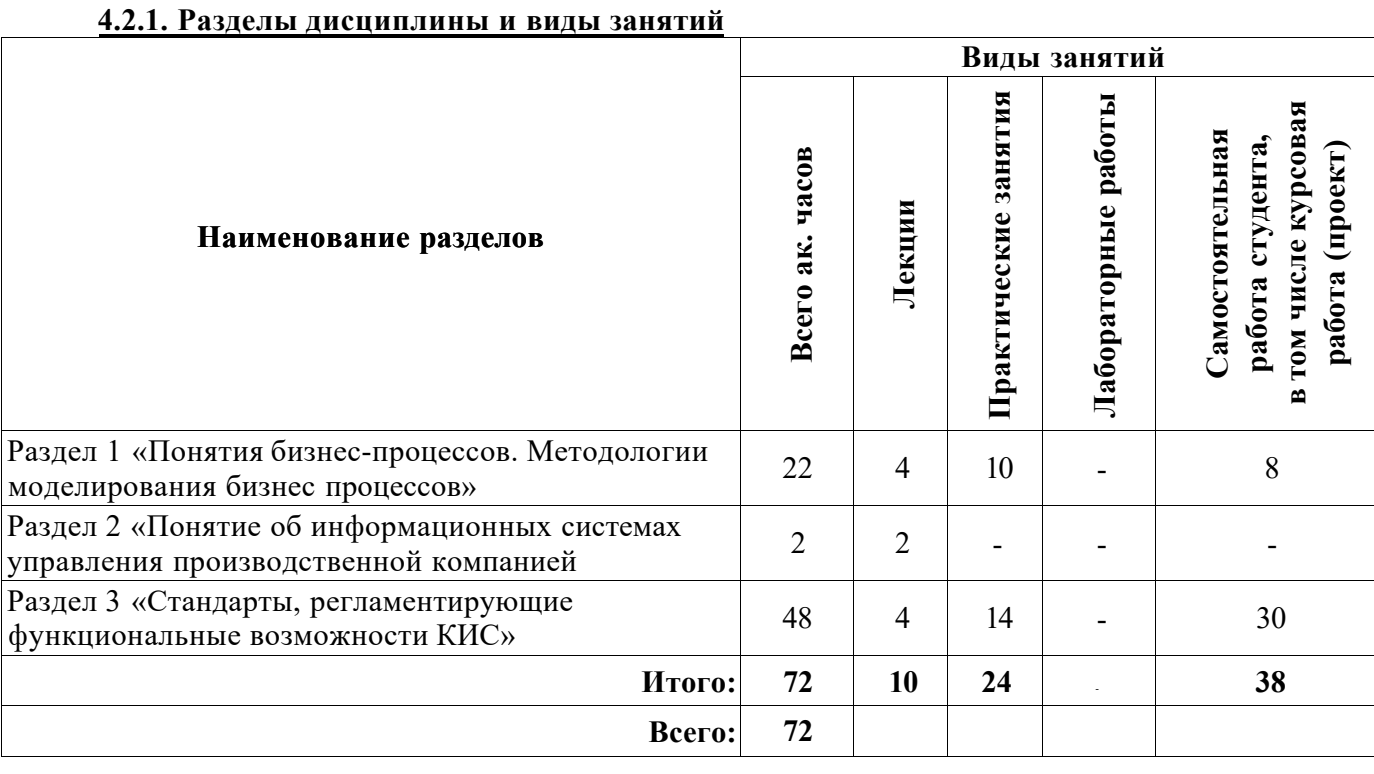

#### 4.2.2. ^ Содержание разделов дисциплины

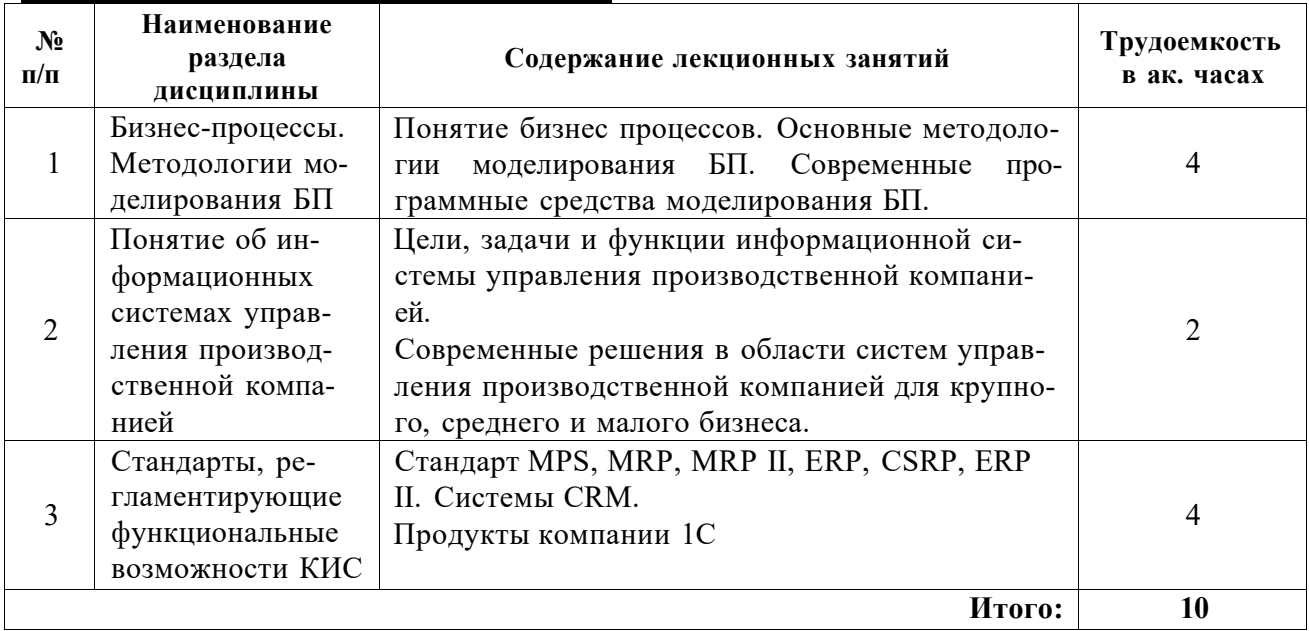

## 4.2.3. Практические занятия

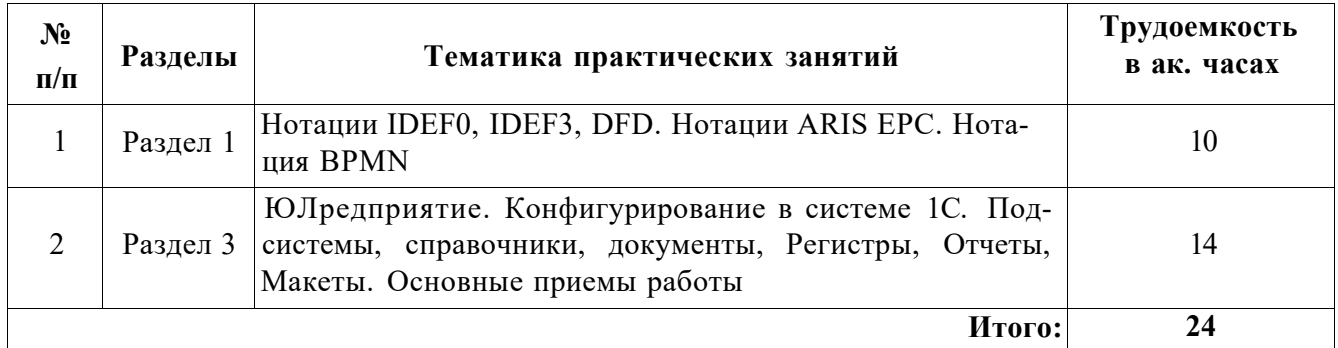

## 4.2.4. Лабораторные работы

Лабораторные работы не предусмотрены

## 4.2.5. Курсовые работы

Курсовые работы не предусмотрены

# 5. ОБРАЗОВАТЕЛЬНЫЕ ТЕХНОЛОГИИ

В ходе обучения применяются:

Лекции, которые являются одним из важнейших видов учебных занятий и составляют основу теоретической подготовки обучающихся. Цели лекционных занятий:

-дать систематизированные научные знания по дисциплине, акцентировать внимание на наиболее сложных вопросах дисциплины;

-стимулировать активную познавательную деятельность обучающихся, способствовать формированию их творческого мышления.

Практические занятия. Цели практических занятий:

-совершенствовать умения и навыки решения практических задач.

Главным содержанием этого вида учебных занятий является работа каждого обучающегося по овладению практическими умениями и навыками профессиональной деятельности.

**Консультации** (текущая консультация, накануне зачета) является одной из форм руководства учебной работой обучающихся и оказания им помощи в самостоятельном изучении материала дисциплины, в ликвидации имеющихся пробелов в знаниях, задолженностей по текущим занятиям, в подготовке письменных работ (проектов).

Текущие консультации проводятся преподавателем, ведущим занятия в учебной группе, научным руководителем и носят как индивидуальный, так и групповой характер.

**Самостоятельная работа обучающихся** направлена на углубление и закрепление знаний, полученных на лекциях и других занятиях, выработку навыков самостоятельного активного приобретения новых, дополнительных знаний, подготовку к предстоящим учебным занятиям и промежуточному контролю.

# **6. ОЦЕНОЧНЫЕ СРЕДСТВА ДЛЯ ТЕКУЩЕГО КОНТРОЛЯ УСПЕВАЕМОСТИ, ПРОМЕЖУТОЧНОЙ АТТЕСТАЦИИ ПО ИТОГАМ ОСВОЕНИЯ ДИСЦИПЛИНЫ**

*6.1. Оценочные средства для самостоятельной работы и текущего контроля* 

# *успеваемости*

**Раздел 1.** *Бизнес-процессы. Методологии моделирования БП* 

- 1. Понятие бизнес-процесса.
- 2. Методология IDEF.
- 3. Методология ARIS.
- 4. Методология UML.
- 5. Методология BPMN.
- 6. Основные CASE-средства.

## **Раздел 2.** *Понятие об информационных системах управления производственной компанией*

- 1. Понятие корпоративной информационной системы
	- 2. История развития КИС
	- 3. Основной функционал КИС
	- 4. Вопросы внедрения КИС
- 5. Экономическая эффективность внедрения КИС

**Раздел 3.** *Стандарты, регламентирующие функциональные возможности КИС* 

- 1. История развития КИС.
- 2. Стандарт MRP.
- 3. Стандарт MRPII.
- 4. Стандарт ERP.
- 5. Стандарт ERPII.
- 6. Системы класса CRM.

#### *6.2. Оценочные средства для проведения промежуточной аттестации*

- *6.2.1. Примерный перечень вопросов/заданий к зачету (по дисциплине):*
- 1. Понятие корпоративной информационной системы.
- 2. Требования открытости, адаптивности и надёжности, предъявляемые современным корпоративным системам.
- 3. Понятия безопасности, масштабируемости и мобильности корпоративной информационной системы.
- 4. Стандарт MPS: история появления и схема функционирования.
- 5. Понятия страхового запаса, точки заказа и уровня пополнения в стандарте MPS.
- 6. Основные понятия стандарта MRP.
- 7. Необходимость разработки стандарта MRP II и понятие замкнутого цикла.
- 8. Алгоритм работы MRP II-системы.
- 9. Общее назначение стандарта ERP.
- 10 . Необходимость перехода от MRP II к ERP.
- 11. Основные функциональные модули ERP- системы.
- 12. Преимущества и недостатки ERP-систем.
- 13. Основные принципы концепции управления отношениями с поставщиками SCM.
- 14. Классификация CRM-систем по ключевым направлениям: оперативный и аналитический CRM.
- 15. Планирование ресурсов, синхронизированное с покупателем. Стандарт CSRP
- 16. Стандарт ERP II: причины появления и основное назначение.
- 17. Отличия ERP II-системы от ERP-систем.
- 18. Причины ограниченного распространения ERP II -систем.
- 19. Будущие альтернативы ERP II-системам.
- 20. Причины неудач, возникающие при внедрении КИС.

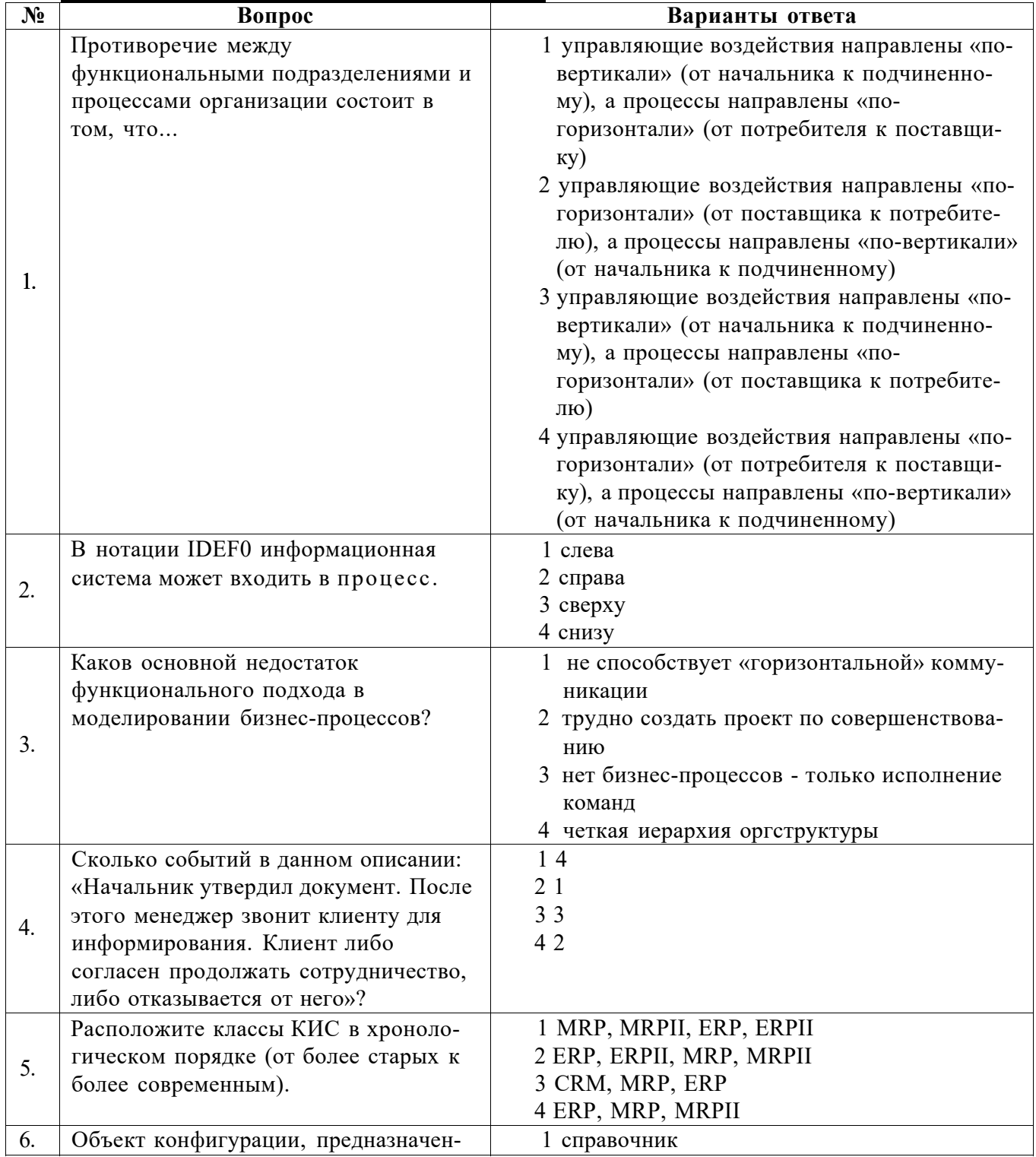

#### **6.2.2. Примерные тестовые задания к зачету**

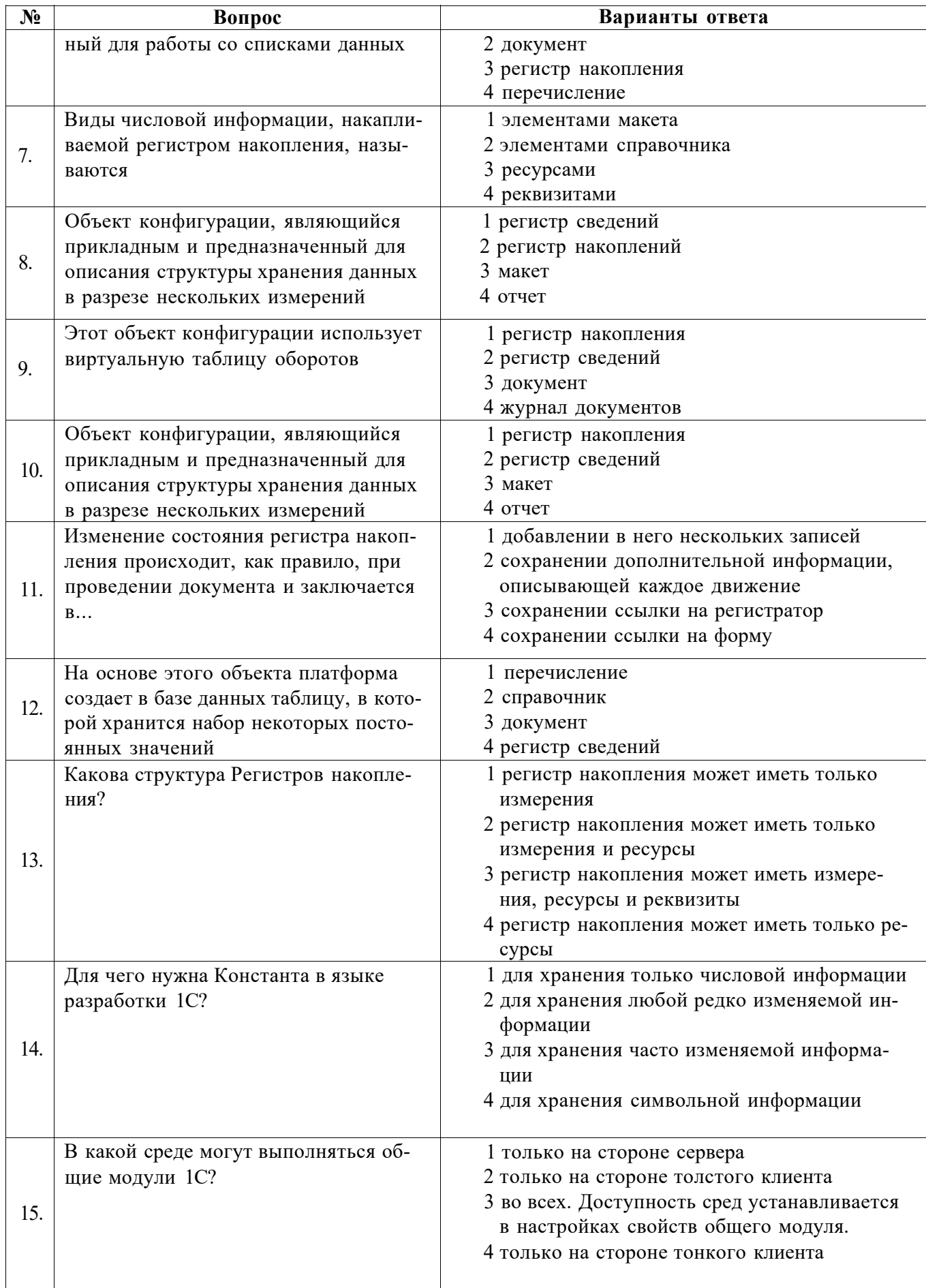

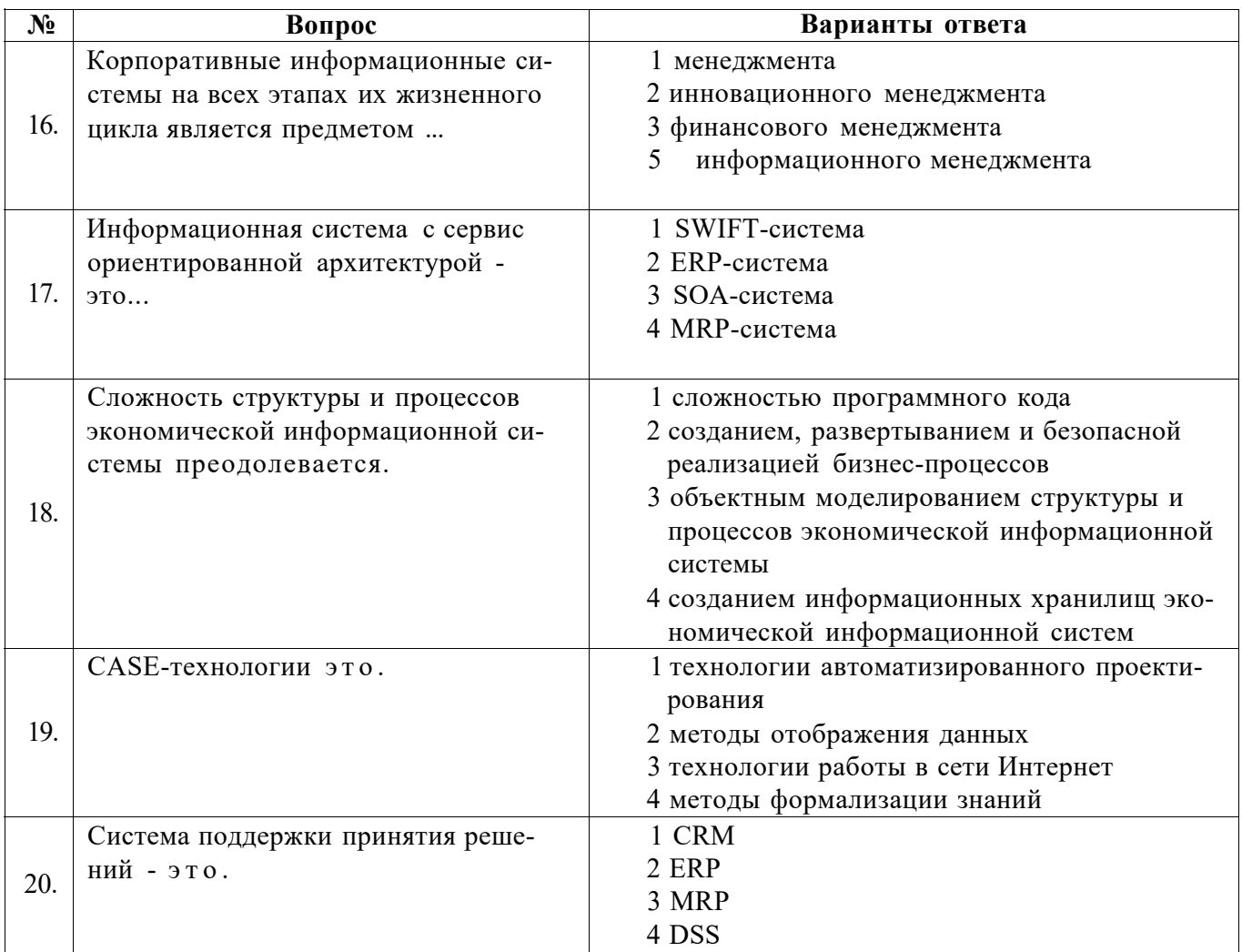

# $\vert$  Bapuaht 2

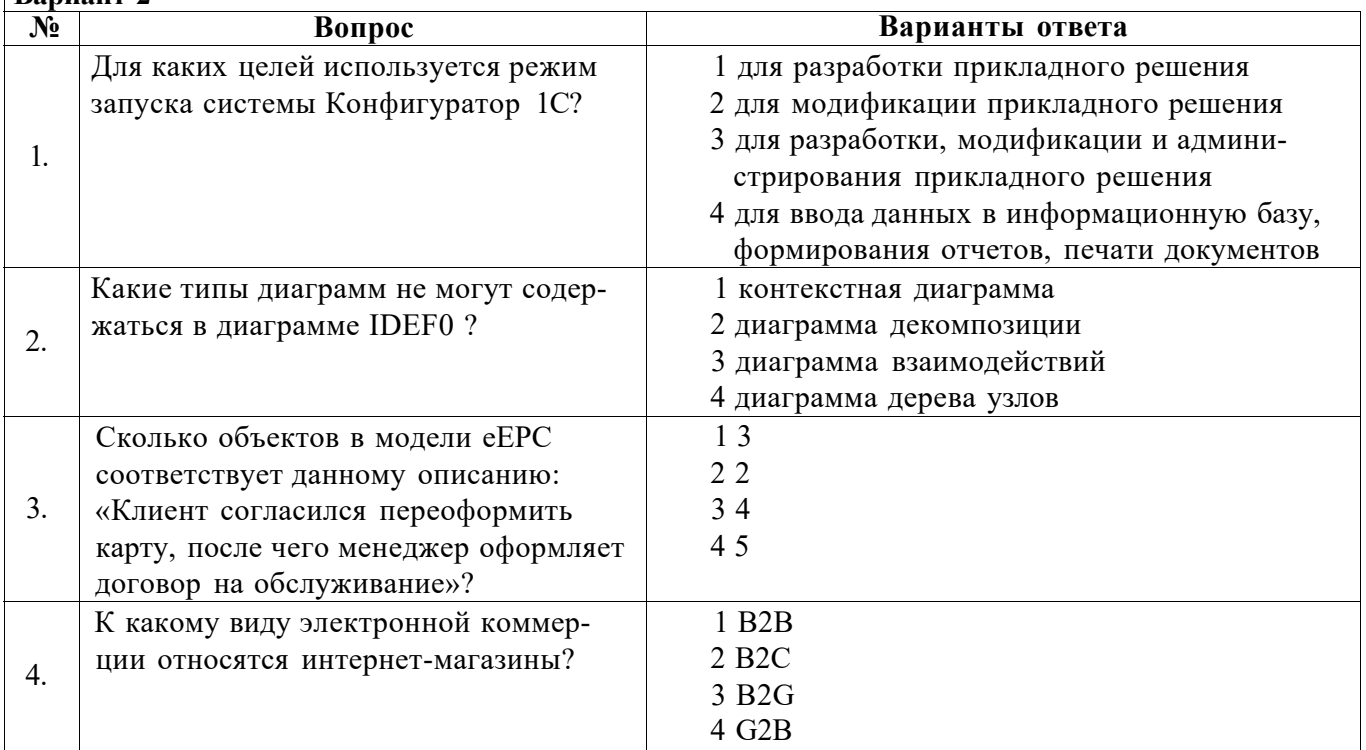

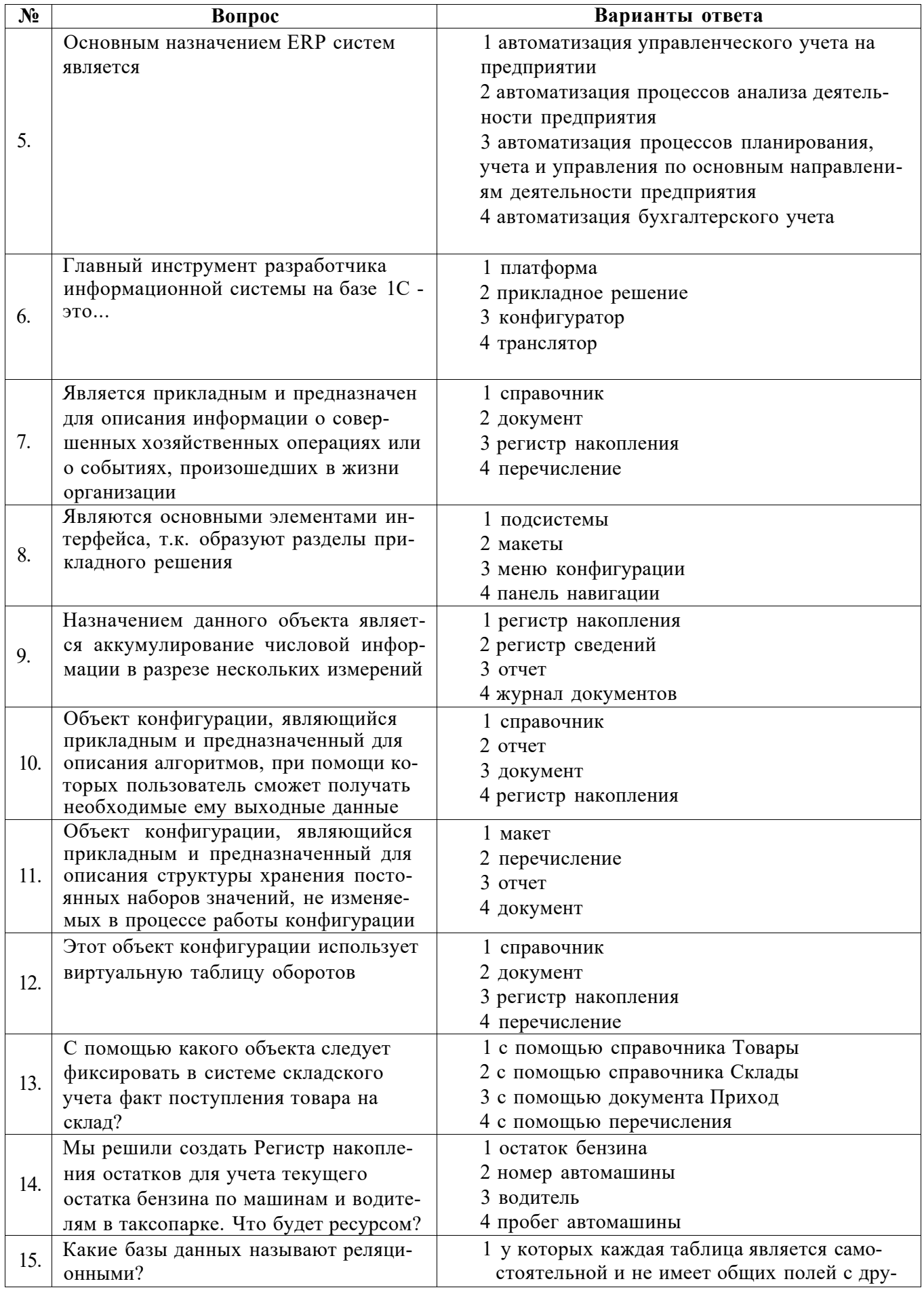

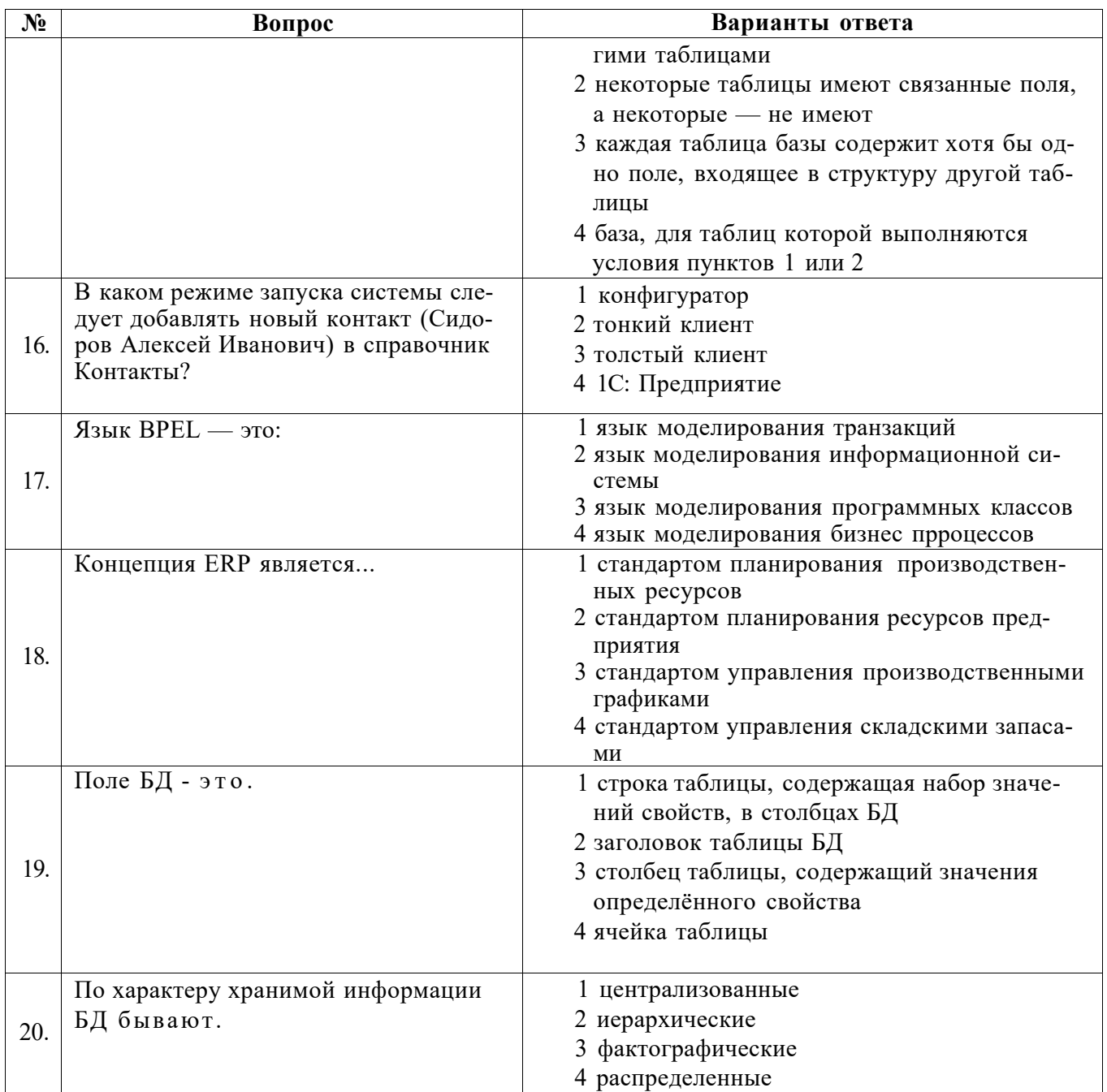

# Вариант 3

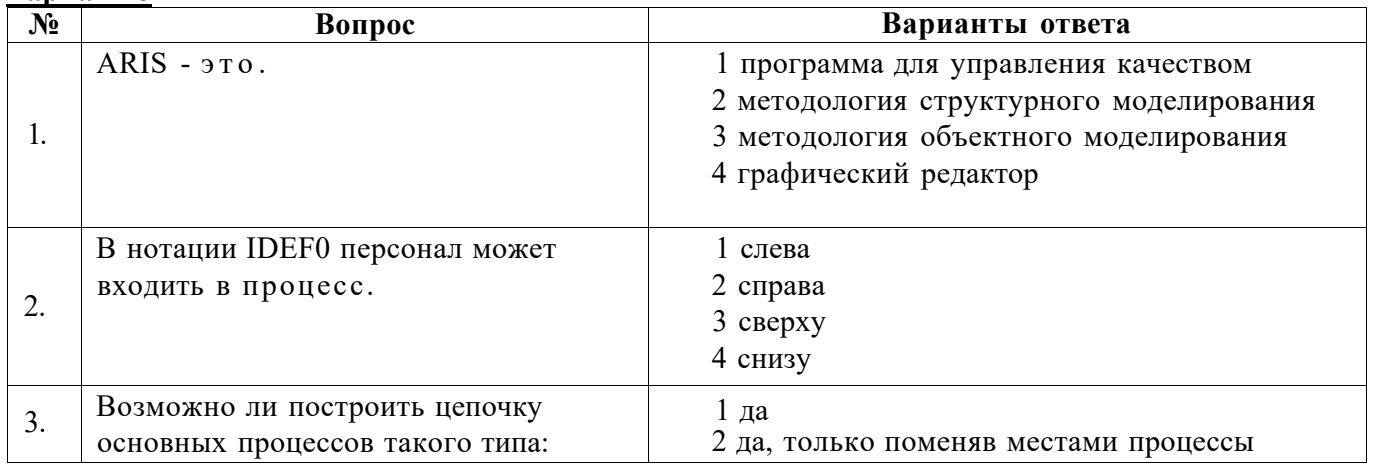

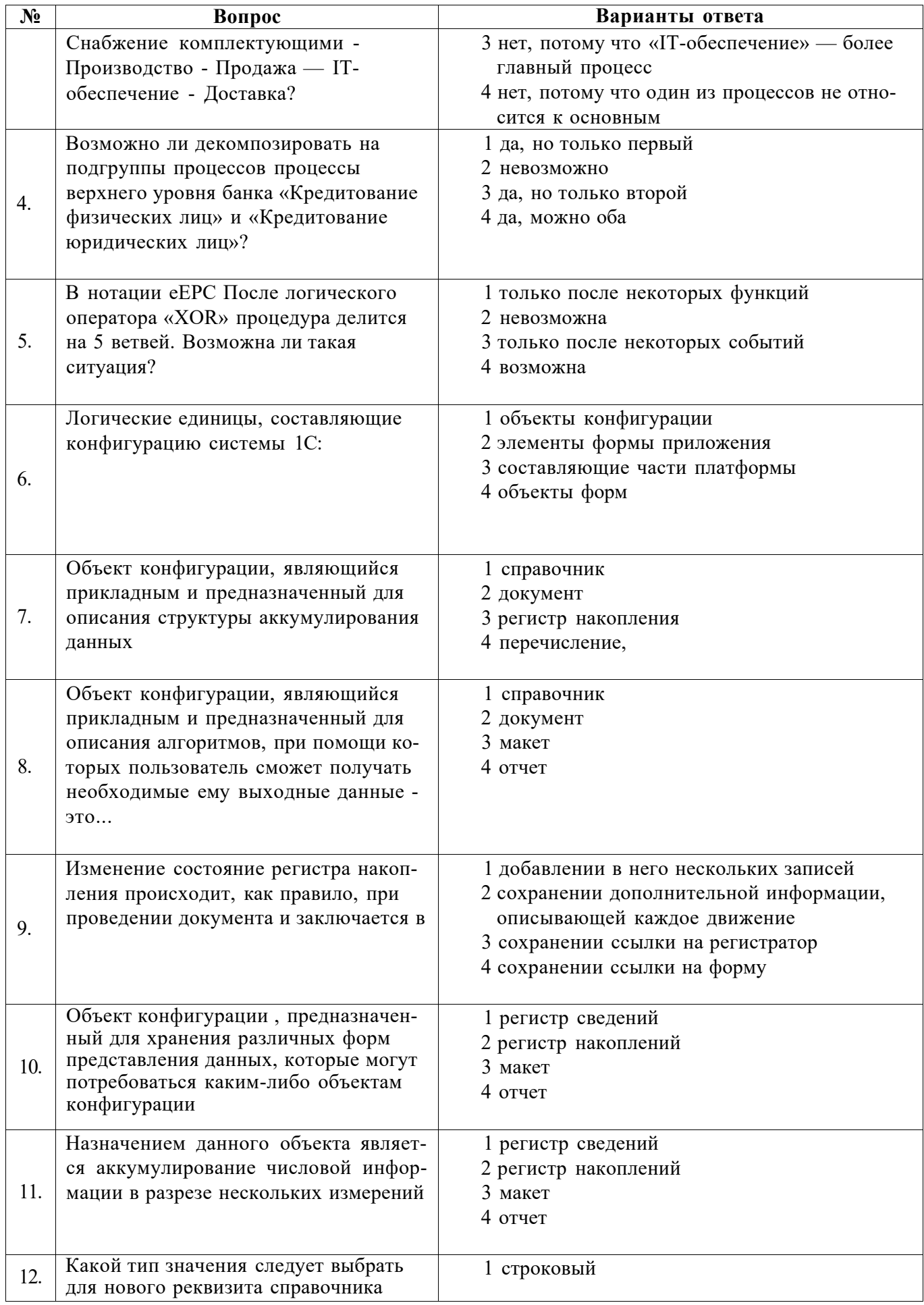

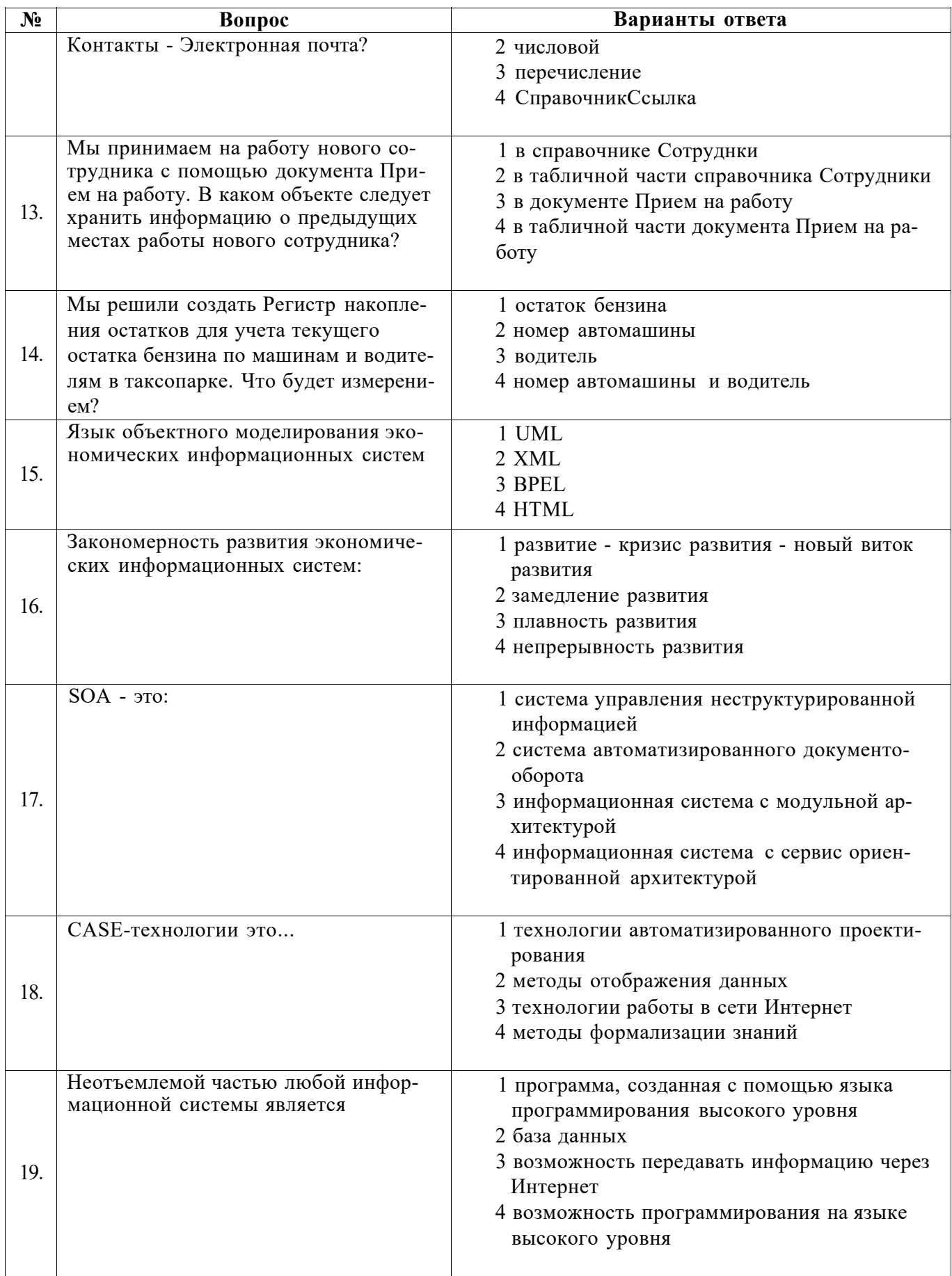

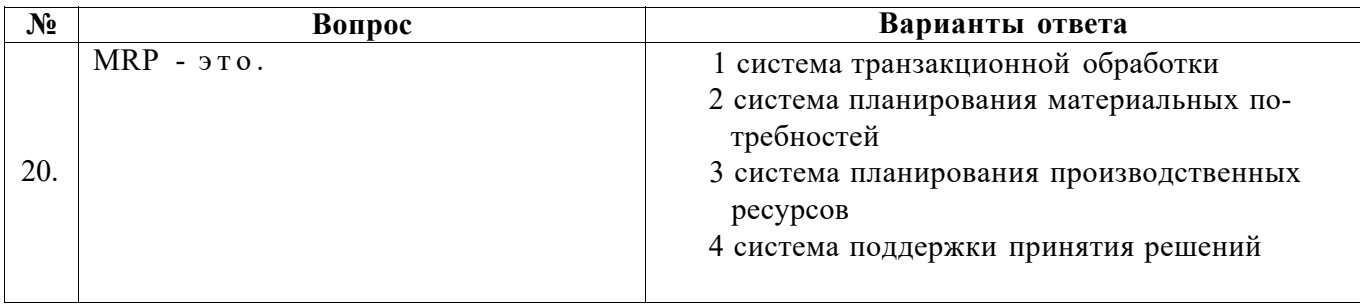

# **6.3. Описание показателей и критериев контроля успеваемости, описание шкал оценивания**

**6.3.1. Критерии оценок промежуточной аттестации (дифференцированного зачета)**  Дифференцированный зачет не предусмотрен.

**6.3.2. Критерии оценок промежуточной аттестации (экзамен)**  Экзамен не предусмотрен.

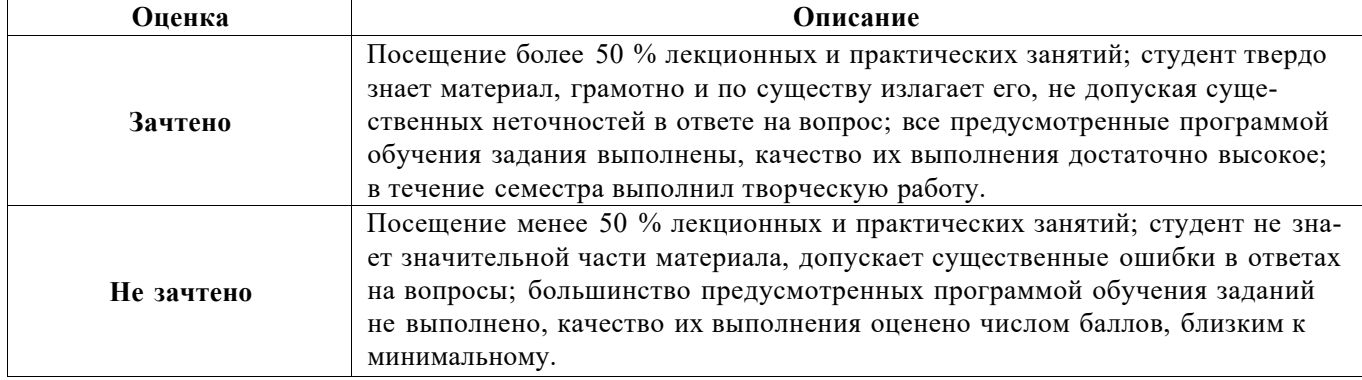

#### *Примерная шкала оценивания знаний в тестовой форме:*

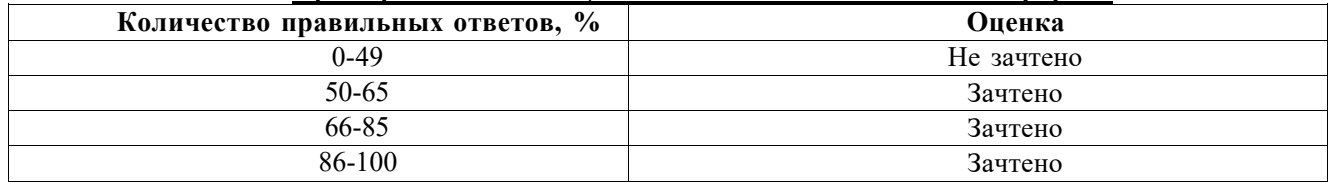

## **6.3.4. Описание шкалы и критериев оценивания для проведения промежуточной аттестации в форме защиты курсовой работы**

Курсовая работа не предусмотрена

# **7. УЧЕБНО-МЕТОДИЧЕСКОЕ И ИНФОРМАЦИОННОЕ ОБЕСПЕЧЕНИЕ ДИСЦИПЛИНЫ**

## **7.1. Рекомендуемая литература**

## **7.1.1. Основная литература**

1. Информационные системы в экономике: Учеб. пособие / Под ред. Д.В. Чистова. - М.: ИНФРА-М, 2009. - 234 с.

<http://znanium.com/bookread2.php?book=154831>

2. Информационные системы предприятия: Учебное пособие / А.О. Варфоломеева, А.В. Коряковский, В.П. Романов. - М.: НИЦ ИНФРА-М, 2016.-283с.

<http://znanium.com/bookread2.php?book=536732>

3. Конфигурирование и моделирование в системе «1С: Предприятие» : учебник / Э.Г. Дадян. — М. : Вузовский учебник : ИНФРА-М, 2018. — 417 с.

<http://znanium.com/bookread2.php?book=907542>

#### **7.1.2. Дополнительная литература**

1. Теория процессного управления: Монография / Ю.В. Ляндау, Д.И. Стасевич. - М.: НИЦ Инфра-М, 2013. - 118 с

<http://znanium.com/bookread2.php?book=375981>

2. Информационные технологии управления: Учебник / Б.В. Черников. - 2-е изд., перераб. и доп. - М.: ИД ФОРУМ: НИЦ ИНФРА-М, 2014. - 368 с

[http ://znanium.com/bookread2.php?book=412043](http://znanium.com/bookread2.php?book=412043)

3. Сатунина, А.Е. Управление проектом корпоративной информационной системы предприятия. Учебное пособие [Электронный ресурс] : учеб. пособие — Электрон. дан. — Москва : Финансы и статистика, 2009. — 352 с.

<https://elanbook.com/book/28364>

4. Карминский, А.М. Информационные системы в экономике: В 2-х ч. Ч.1. Методология создания [Электронный ресурс] : учеб. пособие / А.М. Карминский, Б.В. Черников. — Электрон. дан. — Москва : Финансы и статистика, 2006. — 336 с

<https://elanbook.com/book/65908>

5. Карминский, А.М. Информационные системы в экономике: В 2-х ч. Ч.2. Практика использования [Электронный ресурс] : учеб. пособие / А.М. Карминский, Б.В. Черников. — Электрон. дан. — Москва : Финансы и статистика, 2006. — 240 с.

<https://elanbook.com/book/65909>

## **7.1.3. Учебно-методическое обеспечение**

1. Ильин А.Е. Методические указания к самостоятельной работе для студентов специальности 38.04.01: [http://ior.spmi.ru](http://ior.spmi.ru/)

2. Ильин А.Е. Методические указания к практическим занятиям для студентов специальности 38.04.01[: http://ior.spmi.ru](http://ior.spmi.ru/)

#### **7.2. Базы данных, электронно-библиотечные системы, информационно-справочные и поисковые системы**

1. Европейская цифровая библиотека Europeana:<http://www.europeana.eu/portal>

2. КонсультантПлюс: справочно-поисковая система [Электронный ресурс]. [www.consultant.ru/](http://www.consultant.ru/) 

3. Информационно-издательский центр по геологии и недропользованию Министерства природных ресурсов и экологии Российской Федерации - ООО "ГЕОИНФОРММАРК": <http://www.geoinform.ru/>

4. Информационно-аналитический центр «Минерал»:<http://www.mineral.ru/>

- 5. Мировая цифровая библиотека:<http://wdl.org/ru>
- 6. Научная электронная библиотека «Scopus»: <https://www.scopus.com>
- 7. Научная электронная библиотека ScienceDirect: [http://www.sciencedirect.com](http://www.sciencedirect.com/)
- 8. Научная электронная библиотека «eLIBRARY»: <https://elibrary.ru/>

9. Портал «Гуманитарное образование[» http://www.humanities.edu.ru/](http://www.humanities.edu.ru/)

10. Федеральный портал «Российское образование[» http://www.edu.ru/](http://www.edu.ru/) 

11. Федеральное хранилище «Единая коллекция цифровых образовательных ресурсов» [http ://school -collection .edu.ru](http://school-collection.edu.ru/)/

12. Поисковые системы Yandex, Rambler, Yahoo и др.

13. Электронно-библиотечная система издательского центра «Лань»: <https://elanbook.com/books>

14. Электронная библиотека Российской Государственной Библиотеки (РГБ): <http://elibrary.rsl.ru/>

15. Электронная библиотека учебников[: http://studentam.net](http://studentam.net/)

16. Электронно-библиотечная система «ЭБС ЮРАИТ»: [www.biblio-online.ru.](http://www.biblio-online.ru/)

17. Электронная библиотечная система «Национальный цифровой ресурс «Руконт»»: <http://rucont.ru/>

18. Электронно-библиотечная система<http://www.sciteclibrary.ru/>

19. SMath Studio: [https://ru.smath.com/обзор/SMathStudio/резюме](https://ru.smath.com/%d0%a0%d1%95%d0%a0%c2%b1%d0%a0%c2%b7%d0%a0%d1%95%d0%a1%d0%82/SMathStudio/%d0%a1%d0%82%d0%a0%c2%b5%d0%a0%c2%b7%d0%a1%d0%8b%d0%a0%d1%98%d0%a0%c2%b5)

20. Scilab:<https://www.scilab.org/about/scilab-open-source-software>

# **8. МАТЕРИАЛЬНО-ТЕХНИЧЕСКОЕ ОБЕСПЕЧЕНИЕ ДИСЦИПЛИНЫ**

#### **8.1. Материально-техническое оснащение аудиторий:**

Специализированные аудитории, используемые при проведении занятий лекционного типа, лабораторных занятий, оснащены мультимедийными проекторами и комплектом аппаратуры, позволяющей демонстрировать текстовые и графические материалы.

Для проведения лабораторных занятий используются компьютерные классы, оборудованные техникой из расчета один компьютер на одного обучающегося, с обустроенным рабочим местом преподавателя. В учебном процессе используется комплект демонстрационных стендовых материалов по темам курса.

## **Аудитории для проведения лекционных занятий.**

#### *128 посадочных мест*

Оснащенность: Мультимедийная установка с акустической системой - 1 шт. (в т.ч. мультимедийный проектор - 1 шт., проекционная аппаратура: источник бесперебойного питания - 1 шт., экран - 1 шт., монитор - 1 шт., компьютер - 1 шт.), возможность доступа к сети «Интернет», стул для студентов - 128 шт., кресло преподавателя - 1 шт., стол - 65 шт., переносная настольная трибуна - 1 шт., доска настенная магнитно-маркерная - 2 шт., плакат в рамке настенный - 9 шт.

Перечень лицензионного программного обеспечения: Microsoft Windows 7 Professional, Microsoft Office 2007 Professional Plus, антивирусное программное обеспечение: Kaspersky Endpoint Security, 7-zip (свободно распространяемое ПО), Foxit Reader (свободно распространяемое ПО), SeaMonkey (свободно распространяемое ПО), Chromium (свободно распространяемое ПО), Java Runtime Environment (свободно распространяемое ПО), doPDF (свободно распространяемое ПО), GNU Image Manipulation Program (свободно распространяемое ПО), Inkscape (свободно распространяемое ПО), XnView (свободно распространяемое ПО), K-Lite Codec Pack (свободно распространяемое ПО), FAR Manager (свободно распространяемое ПО).

#### *64 посадочных места*

Оснащенность: Мультимедийный проектор - 1 шт., проекционная аппаратура: источник бесперебойного питания - 1 шт., экран - 1 шт., ноутбук - 1 шт., (возможность доступа к сети «Интернет»), стойка мобильная - 1 шт., стул для студентов - 64 шт., кресло преподавателя - 1 шт., стол - 33 шт., переносная настольная трибуна - 1 шт., доска белая настенная магнитно-маркерная - 1 шт., плакат в рамке настенный - 4 шт.

Перечень лицензионного программного обеспечения: Microsoft Windows 8 Professional, Microsoft Office 2007 Professional Plus, CorelDRAW Graphics Suite X5, Autodesk product: Building Design Suite Ultimate 2016, product Key: 766H1, антивирусное программное обеспечение: Kaspersky Endpoint Security, 7-zip (свободно распространяемое ПО), Foxit Reader (свободно распространяемое ПО), SeaMonkey (свободно распространяемое ПО), Chromium (свободно распространяемое ПО), Java Runtime Environment (свободно распространяемое ПО), doPDF (свободно распространяемое ПО), GNU Image Manipulation Program (свободно распространяемое ПО), Inkscape (свободно распространяемое ПО), XnView (свободно распространяемое ПО), K-Lite Codec Pack (свободно распространяемое ПО), FAR Manager (свободно распространяемое ПО).

#### *60 посадочных мест*

Оснащенность: Мультимедийный проектор - 1 шт., проекционная аппаратура: источник бесперебойного питания - 1 шт., экран - 1 шт., ноутбук - 1 шт., (возможность доступа к сети «Интернет»), стойка мобильная - 1 шт., стул для студентов - 60 шт., кресло преподавателя - 1 шт., стол - 31 шт., переносная настольная трибуна - 1 шт., доска белая настенная магнитно-маркерная - 1 шт., доска под мел - 1 шт., плакат в рамке настенный - 3 шт.

Перечень лицензионного программного обеспечения: Microsoft Windows 8 Professional, Microsoft Office 2007 Professional Plus, CorelDRAW Graphics Suite X5, Autodesk product: Building Design Suite Ultimate 2016, product Key: 766H1, антивирусное программное обеспечение: Kaspersky Endpoint Security, 7-zip (свободно распространяемое ПО), Foxit Reader (свободно распространяемое ПО), SeaMonkey (свободно распространяемое ПО), Chromium (свободно распространяемое ПО), Java Runtime Environment (свободно распространяемое ПО), doPDF (свободно распространяемое ПО), GNU Image Manipulation Program (свободно распространяемое ПО), Inkscape (свободно распространяемое ПО), XnView (свободно распространяемое ПО), K-Lite Codec Pack (свободно распространяемое ПО), FAR Manager (свободно распространяемое ПО).

#### *56 посадочных мест*

Оснащенность: Мультимедийный проектор - 1 шт., проекционная аппаратура: источник бесперебойного питания - 1 шт., экран - 1 шт., ноутбук - 1 шт., (возможность доступа к сети «Интернет»), стойка мобильная - 1 шт., стул для студентов - 56 шт., кресло преподавателя - 1 шт., стол - 29 шт., переносная настольная трибуна - 1 шт., доска настенная магнитно-маркерная - 1 шт., плакат в рамке настенный - 5 шт.

Перечень лицензионного программного обеспечения: Microsoft Windows 8 Professional, Microsoft Office 2007 Professional Plus, CorelDRAW Graphics Suite X5, Autodesk product: Building Design Suite Ultimate 2016, product Key: 766H1, антивирусное программное обеспечение: Kaspersky Endpoint Security, 7-zip (свободно распространяемое ПО), Foxit Reader (свободно распространяемое ПО), SeaMonkey (свободно распространяемое ПО), Chromium (свободно распространяемое ПО), Java Runtime Environment (свободно распространяемое ПО), doPDF (свободно распространяемое ПО), GNU Image Manipulation Program (свободно распространяемое ПО), Inkscape (свободно распространяемое ПО), XnView (свободно распространяемое ПО), K-Lite Codec Pack (свободно распространяемое ПО), FAR Manager (свободно распространяемое ПО).

#### *52 посадочных места*

Оснащенность: Мультимедийный проектор - 1 шт., проекционная аппаратура: источник бесперебойного питания - 1 шт., экран - 1 шт., ноутбук - 1 шт., (возможность доступа к сети «Интернет»), стойка мобильная - 1 шт., стул для студентов - 52 шт., кресло преподавателя - 1 шт., стол - 26 шт., переносная настольная трибуна - 1 шт., доска настенная магнитно-маркерная - 1 шт., плакат в рамке настенный - 5 шт.

Перечень лицензионного программного обеспечения: Microsoft Windows 8 Professional, Microsoft Office 2007 Professional Plus, CorelDRAW Graphics Suite X5, Autodesk product: Building Design Suite Ultimate 2016, product Key: 766H1, антивирусное программное обеспечение: Kaspersky Endpoint Security, 7-zip (свободно распространяемое ПО), Foxit Reader (свободно распространяемое ПО), SeaMonkey (свободно распространяемое ПО), Chromium (свободно распространяемое ПО), Java Runtime Environment (свободно распространяемое ПО), doPDF (свободно распространяемое ПО), GNU Image Manipulation Program (свободно распространяемое ПО), Inkscape (свободно распространяемое ПО), XnView (свободно распространяемое ПО), K-Lite Codec Pack (свободно распространяемое ПО), FAR Manager (свободно распространяемое ПО).

#### **Аудитории для проведения практических занятий.**

#### *16 посадочных мест*

Оснащенность: Стол компьютерный для студентов (тип 4) - 3 шт., стол компьютерный для студентов (тип 6) - 2 шт., стол компьютерный для студентов (тип 7) - 1 шт., кресло преподавателя (сетка, цвет черный) - 17 шт., доска напольная мобильная белая магнитно-маркерная «Magnetoplan» 1800мм\*1200мм - 1 шт., моноблок Lenovo M93Z Intel Q87 - 17 шт., (возможность доступа к сети «Интернет»), плакат - 5 шт.

Перечень лицензионного программного обеспечения: Microsoft Windows 7 Professional, Microsoft Office 2007 Professional Plus; CorelDRAW Graphics Suite X5, Autodesk product: Building Design Suite Ultimate 2016, product Key: 766H1, антивирусное программное обеспечение: Kaspersky Endpoint Security, 7-zip (свободно распространяемое ПО), Foxit Reader (свободно распространяемое ПО), SeaMonkey (свободно распространяемое ПО), Chromium (свободно

распространяемое ПО), Java Runtime Environment (свободно распространяемое ПО), doPDF (свободно распространяемое ПО), GNU Image Manipulation Program (свободно распространяемое ПО), Inkscape (свободно распространяемое ПО), XnView (свободно распространяемое ПО), K-Lite Codec Pack (свободно распространяемое ПО), FAR Manager (свободно распространяемое ПО), Cisco Packet Tracer 7.1 (свободно распространяемое ПО), Quantum GIS (свободно распространяемое ПО), Python (свободно распространяемое ПО), R (свободно распространяемое ПО), Rstudio (свободно распространяемое ПО), SMath Studio (свободно распространяемое ПО), GNU Octave (свободно распространяемое ПО), Scilab (свободно распространяемое ПО).

# **8.2. Помещение для самостоятельной работы:**

1. Оснащенность помещения для самостоятельной работы: 13 посадочных мест. Стул - 25 шт., стол - 2 шт., стол компьютерный - 13 шт., шкаф - 2 шт., доска аудиторная маркерная - 1 шт., АРМ учебное ПК (монитор + системный блок) - 14 шт. Доступ к сети «Интернет», в электронную информационно-образовательную среду Университета.

Перечень лицензионного программного обеспечения: Microsoft Windows 7 Professional; Microsoft Office 2007 Professional Plus, антивирусное программное обеспечение: Kaspersky Endpoint Security, 7-zip (свободно распространяемое ПО), Foxit Reader (свободно распространяемое ПО), SeaMonkey (свободно распространяемое ПО), Chromium (свободно распространяемое ПО), Java Runtime Environment (свободно распространяемое ПО), doPDF (свободно распространяемое ПО), GNU Image Manipulation Program (свободно распространяемое ПО), Inkscape (свободно распространяемое ПО), XnView (свободно распространяемое ПО), K-Lite Codec Pack (свободно распространяемое ПО), FAR Manager (свободно распространяемое ПО).

2. Оснащенность помещения для самостоятельной работы: 17 посадочных мест. Доска для письма маркером - 1 шт., рабочие места студентов, оборудованные ПК с доступом в сеть Университета - 17 шт., мультимедийный проектор - 1 шт., АРМ преподавателя для работы с мультимедиа - 1 шт. (системный блок, мониторы - 2 шт.), стол - 18 шт., стул - 18 шт. Доступ к сети «Интернет», в электронную информационно-образовательную среду Университета.

Перечень лицензионного программного обеспечения: Microsoft Windows 7 Professional; Microsoft Windows XP Professional; Microsoft Office 2007 Professional Plus, антивирусное программное обеспечение: Kaspersky Endpoint Security, 7-zip (свободно распространяемое ПО), Foxit Reader (свободно распространяемое ПО), SeaMonkey (свободно распространяемое ПО), Chromium (свободно распространяемое ПО), Java Runtime Environment (свободно распространяемое ПО), doPDF (свободно распространяемое ПО), GNU Image Manipulation Program (свободно распространяемое ПО), Inkscape (свободно распространяемое ПО), XnView (свободно распространяемое ПО), K-Lite Codec Pack (свободно распространяемое ПО), FAR Manager (свободно распространяемое ПО).

#### **8.3. Помещения для хранения и профилактического обслуживания оборудования:**

1. Центр новых информационных технологий и средств обучения:

Оснащенность: персональный компьютер - 2 шт. (доступ к сети «Интернет»), монитор - 4 шт., сетевой накопитель - 1 шт., источник бесперебойного питания - 2 шт., телевизор плазменный Panasonic - 1 шт., точка Wi-Fi - 1 шт., паяльная станция - 2 шт., дрель - 5 шт., перфоратор - 3 шт., набор инструмента - 4 шт., тестер компьютерной сети - 3 шт., баллон со сжатым газом - 1 шт., паста теплопроводная - 1 шт., пылесос - 1 шт., радиостанция - 2 шт., стол - 4 шт., тумба на колесиках - 1 шт., подставка на колесиках - 1 шт., шкаф - 5 шт., кресло - 2 шт., лестница Alve - 1 шт.

Перечень лицензионного программного обеспечения: Microsoft Windows 7 Professional, Microsoft Office 2010 Professional Plus, антивирусное программное обеспечение: Kaspersky Endpoint Security, 7-zip (свободно распространяемое ПО), Foxit Reader (свободно распространяемое ПО), SeaMonkey (свободно распространяемое ПО), Chromium (свободно распространяемое ПО), Java Runtime Environment (свободно распространяемое ПО), doPDF (свободно распространяемое ПО), GNU Image Manipulation Program (свободно распространяемое ПО), Inkscape (свободно распространяемое ПО), XnView (свободно распространяемое ПО), K-Lite Codec Pack (свободно распространяемое ПО), FAR Manager (свободно распространяемое ПО).

2. Центр новых информационных технологий и средств обучения:

Оснащенность: стол - 5 шт., стул - 2 шт., кресло - 2 шт., шкаф - 2 шт., персональный компьютер - 2 шт. (доступ к сети «Интернет»), монитор - 2 шт., МФУ - 1 шт., тестер компьютерной сети - 1 шт., баллон со сжатым газом - 1 шт., шуруповерт - 1 шт.

Перечень лицензионного программного обеспечения: Microsoft Windows 7 Professional, Microsoft Office 2007 Professional Plus, антивирусное программное обеспечение: Kaspersky Endpoint Security, 7-zip (свободно распространяемое ПО), Foxit Reader (свободно распространяемое ПО), SeaMonkey (свободно распространяемое ПО), Chromium (свободно распространяемое ПО), Java Runtime Environment (свободно распространяемое ПО), doPDF (свободно распространяемое ПО), GNU Image Manipulation Program (свободно распространяемое ПО), Inkscape (свободно распространяемое ПО), XnView (свободно распространяемое ПО), K-Lite Codec Pack (свободно распространяемое ПО), FAR Manager (свободно распространяемое ПО).

3. Центр новых информационных технологий и средств обучения:

Оснащенность: стол - 2 шт., стул - 4 шт., кресло - 1 шт., шкаф - 2 шт., персональный компьютер - 1 шт. (доступ к сети «Интернет»), веб-камера Logitech HD C510 - 1 шт., колонки Logitech - 1 шт., тестер компьютерной сети - 1 шт., дрель - 1 шт., телефон - 1 шт., набор ручных инструментов - 1 шт.

Перечень лицензионного программного обеспечения: Microsoft Windows 7 Professional, Microsoft Office 2007 Professional Plus, антивирусное программное обеспечение: Kaspersky Endpoint Security, 7-zip (свободно распространяемое ПО), Foxit Reader (свободно распространяемое ПО), SeaMonkey (свободно распространяемое ПО), Chromium (свободно распространяемое ПО), Java Runtime Environment (свободно распространяемое ПО), doPDF (свободно распространяемое ПО), GNU Image Manipulation Program (свободно распространяемое ПО), Inkscape (свободно распространяемое ПО), XnView (свободно распространяемое ПО), K-Lite Codec Pack (свободно распространяемое ПО), FAR Manager (свободно распространяемое ПО).

#### **8.4. Лицензионное программное обеспечение:**

1. Microsoft Windows 7 Professional

2. Microsoft Windows 8 Professional

3. Microsoft Office 2007 Professional Plus

4. Microsoft Project Стандартный 2010

5. ARIS Platform. Программный комплекс моделирования, оптимизации и оценки бизнеспроцессор организации

6. 1С:Предприятие 8. Комплект для обучения в высших и средних учебных заведениях